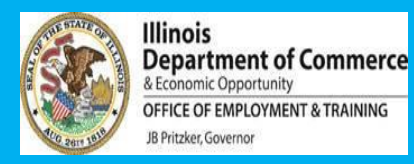

**Desk audits are not to "catch you", but are to:**

- Maintain compliance with DOL
- Make sure we are all on the same page
- Make sure you have a Program Plan to meet scopes
- Offer support or course revisions

THESE SLIDES ARE SOME NOTES ABOUT THE PROGRAMMATIC PIECES:

- **Many thingsthe officers will review are what we look at during check-ins, and what you look at routinely**
- All numbers will be looked at in comparison to your Scope of Work #s

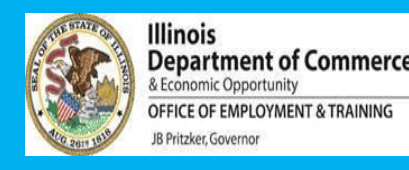

#### **General / non-service program tips:**

- Have contract available for reference
- Have MOUs and subcontracts available
- Make sure marketing materials have the appropriate "branding"
- Fiscal team should be available and ready for discussion of policies and billing status / plans

# NEXT: tips specific to program services

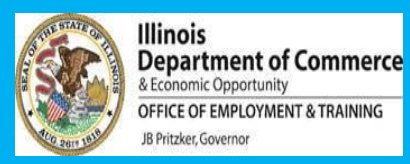

# **Numbers from Dashboard / Julio Report compared to Scope of Work:**

- Applicants.
- Active customers. **(Details on later slides)**
- # Enrolled in training.
- # Enrolled in Work-Based Learning.
- # Earned a Credential.
- # of Measurable Skills Gains.
- # Employed.
- # Exited.
- # of Followups.

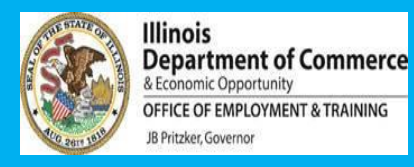

#### **Also from Julio Report / Dashboard:**

- Case Notes more than 30 days?
- Customers with no active services

#### **MORE INFO ON Customers**

- If low compared to your goals, have you communicated your plan to us / written it on monthly reports? (yes, you have!)
- Inactive: is there a case note or closeout?
- Incomplete applicants: is there a case note or closeout?

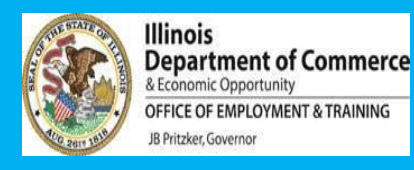

- Eligibility and Application.
- Look for any points that don't have a green dot
- **UPLOAD** eligibility documents
- Assessments.
	- Employment 101 and interests / Skills.
	- CASAS or TABE.
- Case Notes
	- Starting at the beginning, do they tell the story?
	- Do the subject lines indicate what the note is about?

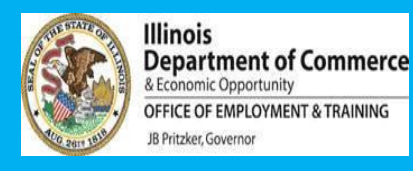

- SERVICE PLAN
	- Common error: click the spot indicating customer knows how to obtain their service plan
	- One of the goals MUST BE related to UNSUBSIDIZED EMPLOYMENT IN THE FIELD OF FOCUS, or college.
		- Remember this is a workforce project
		- Remember, jobs or college are how we successfully close youth cases
	- Other goals can be about the training or credential, or about addressing a major barrier

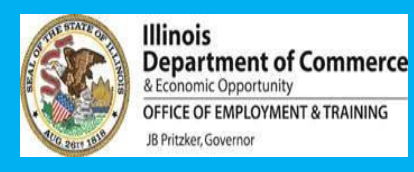

- Services
	- Is the training open
	- Is the training closed if completed
	- Is WBL open
	- Is WBL closed if completed
	- Are timesheets and attendance logs uploaded?
	- Are there case notes with updates on these services
	- Are other services you've done with the youth in there? GIVE YOURSELVES CREDIT!, and demonstrate what the youth has been doing

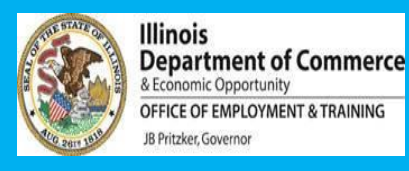

- Credentials
	- If they completed their training, enter the credential ! (and upload)
	- If they completed a part of their training that results in a certificate or credential, enter it! (and upload) Ex: Patient Care Tech is 3 certificates to obtain the full credential. Enter each one separately.
- MSG
	- Enter the significant progress
	- Enter re-tests for basic skills (hopefully there's been an improvement)
- Employment:
	- Enter UNSUBSIDIZED permanent employment. Can / should the youth be closed?

#### GENERAL CUSTOMER FLOW refer to the Partner Guide for official processes

#### **Application**

**Assessments (ex: TABE/CASAS, required Illinois workNet assessments such as exploration, employment 101, etc.)** 

**Enrollment based on eligibility (upload documents!)** 

#### **SERVICE PLAN**

**(with at least one goal indicating goal for unsubsidized employment in the field of xx)**

**Services, which may include some of these:** 

- **-- Work readiness group, TRAINING, WORK-BASED LEARNING, supportive services, etc.**
- **- OPEN AND CLOSE THESE SERVICES as they happen, with case notes!**

**Along the way, be sure to:** 

- **Case note**
- **Add MSG….. A second TABE/CASAS (if score goes up); progress report from training; progress report from work-based learning site.**
- **Upload credentials, proof of activities, etc**
- **Billing: work-based learning, supportive services expenses, etc.**

**POSTIVELY CLOSE a case when a customer has obtained verified unsubsidized employment NEGATIVELY CLOSE a case when a customer drops out or goes missing.** 

**FOLLOWUP monthly moving forward.** 

#### **QUICK TIPS: TYPICAL CUSTOMER FLOW** *FOR FULL DESCRIPTIONS, REFER TO THE YCP PARTNER GUIDE*

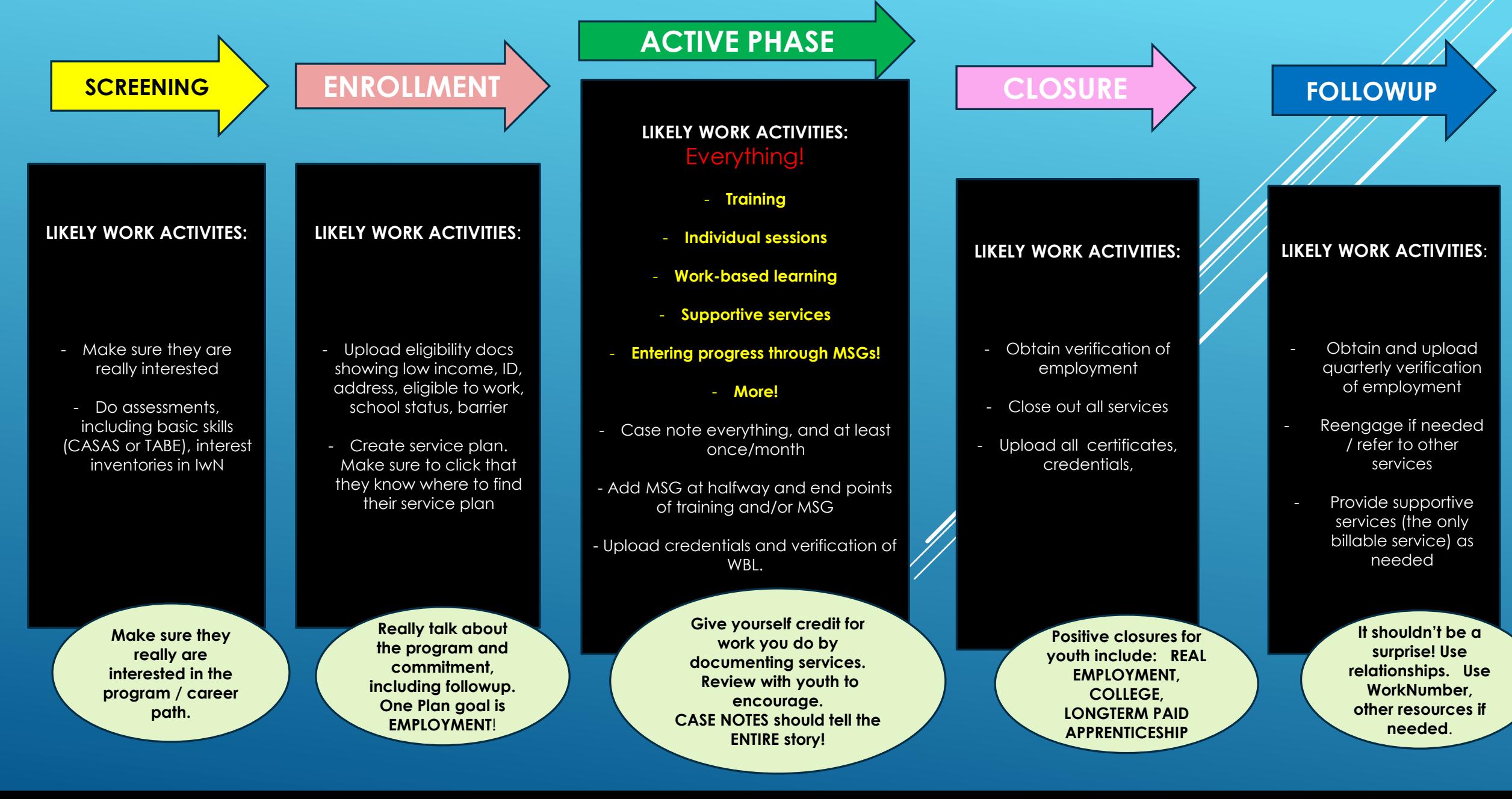